## Семестр 2. Модуль 1. Лабораторная работа №1.

Процессы, создание и управление.

Цель семинара – получение навыков создания новых процессов в ОС Linux и контроля их завершения.

<u> 1989 - Johann Stoff, amerikansk politiker (d. 1989)</u>

<u> 1989 - Johann Stoff, amerikansk politiker (d. 1989)</u>

<u> 1989 - Johann Barbara, marka masjid aka kara masjid aka kara masjid aka kara masjid aka kara masjid aka kara</u>

Процесс – это:

Структуры данных, связанных с процессом:

Идентификаторы, связанные с процессом:

Порядок создания нового процесса в Linux:

Макросы контроля завершения процесса (местоположение, имя, назначение):

## Задача 1.

Напишите программу, выполняющую создание нового процесса. Обеспечте вывод сообщений: I'm a parant, I'm a child родителем и потомком соответственно.

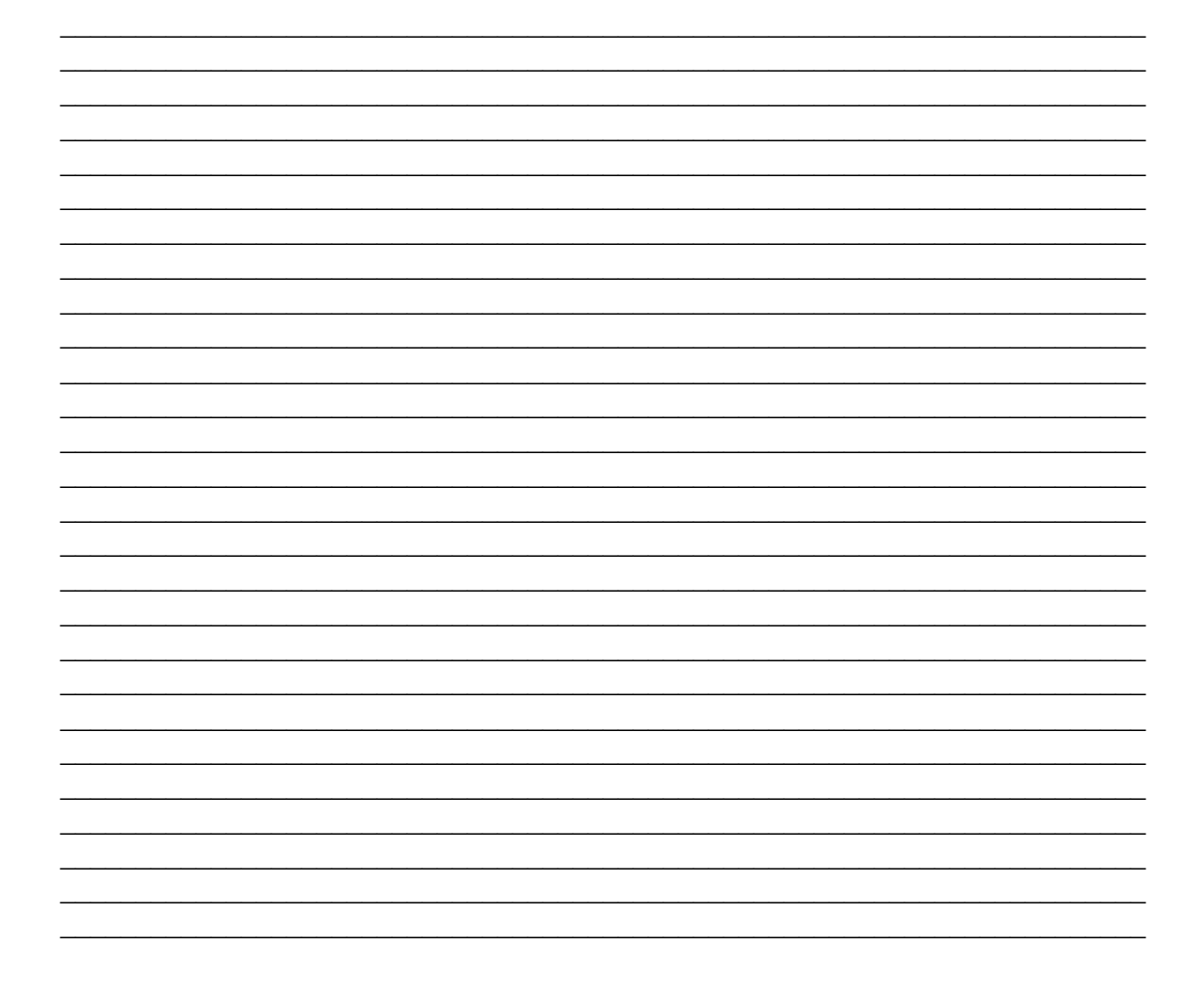

## Задача 2.

Напишите программу, выполняющую клонирование себя и запускающую любую стандартную утилиту ОС Linux на выбор. Обеспечте передачу дочернему процессу параметров командной строки.

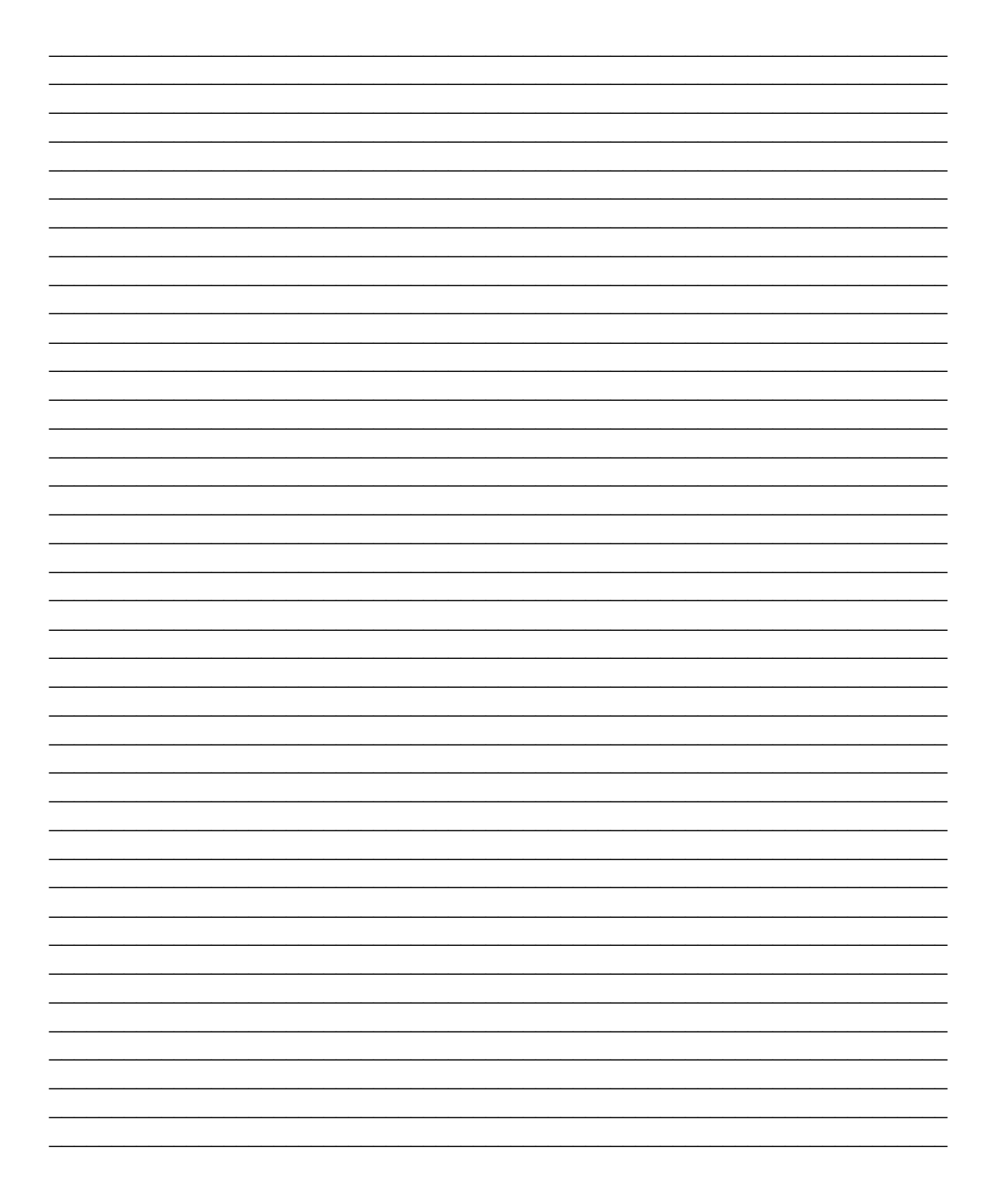

Задача 3.

Модифицируйте задачу 2 таким образом, что бы родитель ожидал завершения потомка и сообщал о статусе его завершения.

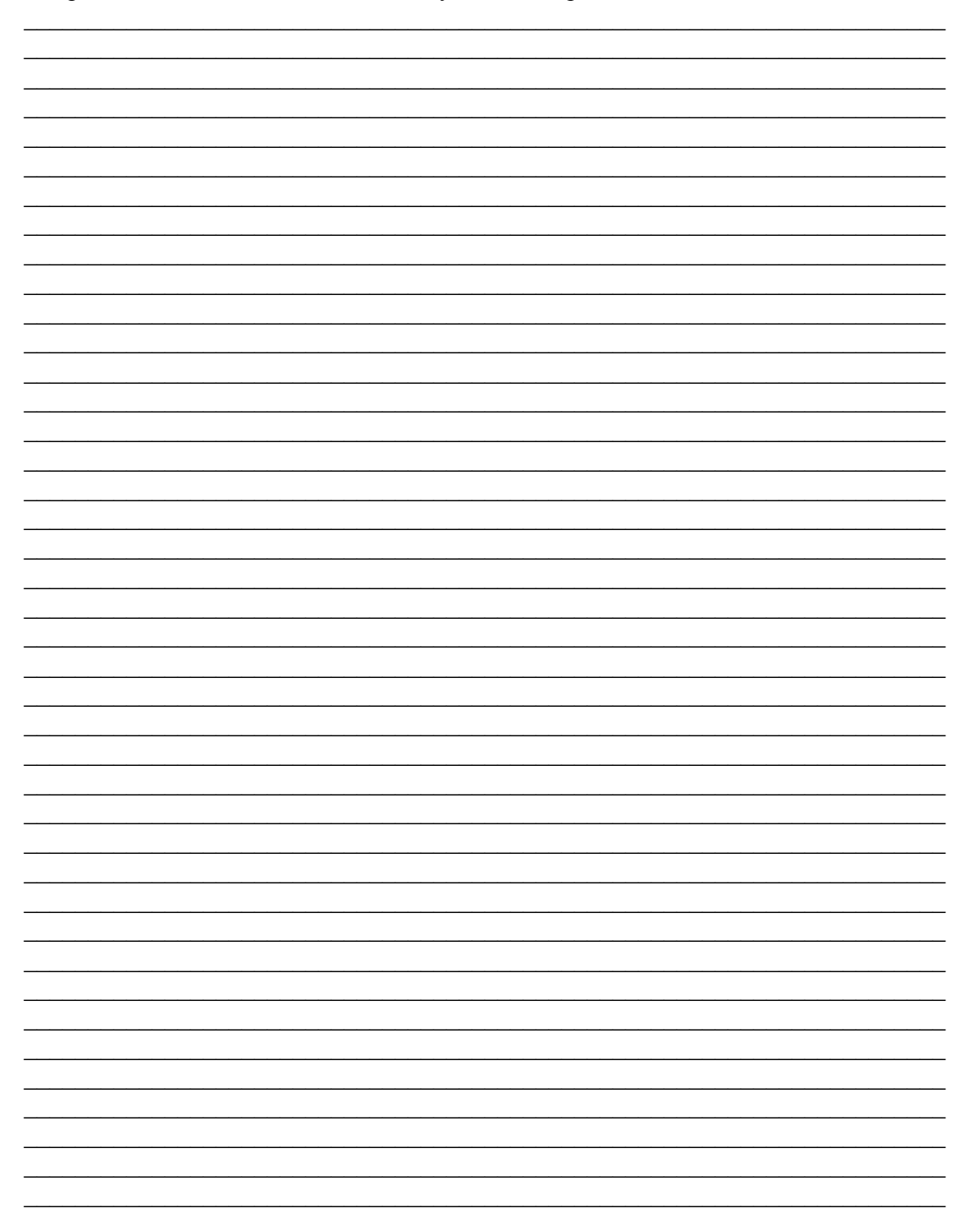

## **Контрольные вопросы:**

- 1. Что такое execve(), какие принимает параметры?
- 2. Как родительский процесс узнает PID потомка?
- 3. Как потомок узнает свои PID, PPID?